# Verwendung von Cookies

# Inhalt

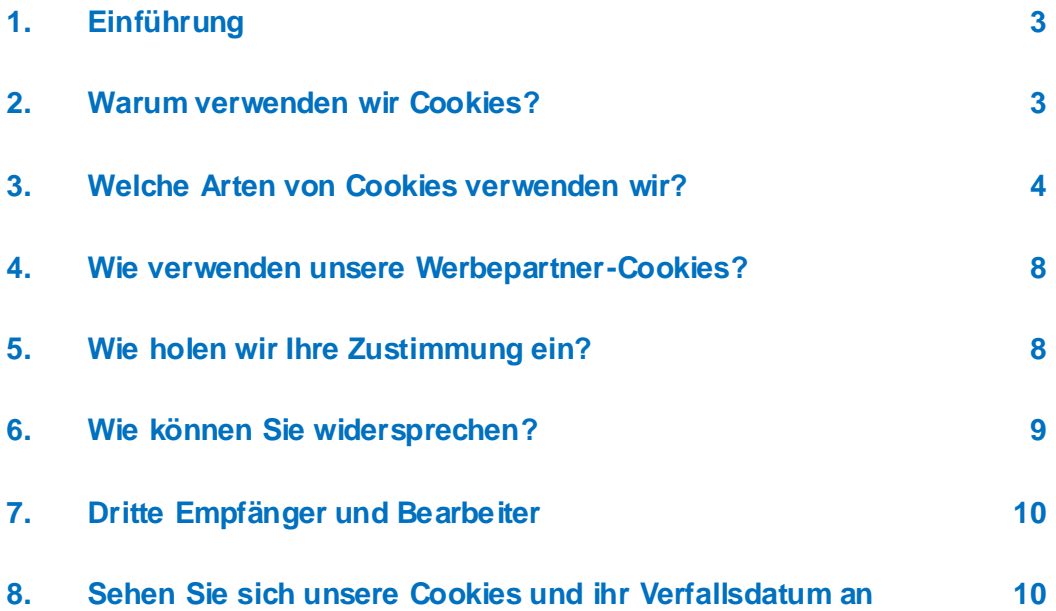

# <span id="page-2-0"></span>1. Einführung

Die vorliegende Richtlinie enthält Informationen über die Verwendung von Cookies durch Bridgestone Europe NV/SA (Da Vincilaan 1, 1930, Zaventem, Belgien, Unternehmen Nr. 0441192820 (Brüssel) im RPR/Register für juristische Personen) und seine verbundenen Unternehmen (im Folgenden "Bridgestone", "wir" oder "uns" genannt) im Zusammenhang mit Ihrer Nutzung von Bridgestone-Websites (im Folgenden "Website").

Cookies (wozu auch ähnliche Technologien wie Pixel und Web Beacons/Zählpixel gerechnet werden) sind kleine Textdateien, die wir und unsere Werbepartner auf Ihren internetfähigen Geräten installieren und die es der Website ermöglichen, Sie und Ihre Geräte bei späteren Interaktionen mit uns über die Website wieder zu erkennen. Wir verwenden Cookies für die in Abschnitt 2 beschriebenen Zwecke.

### <span id="page-2-1"></span>2. Warum verwenden wir Cookies?

Bridgestone verwendet Cookies für verschiedene Zwecke.

So speichern wir Cookies auf Ihren Geräten, um beispielsweise die Funktionalität unserer Website zu verbessern. Cookies können Ihnen helfen, durch unsere Website zu navigieren (z. B. werden Ihre Sprachwahl und die zuvor besuchten Seiten gemerkt) – oder sie können notwendig sein, um die von Ihnen gewünschten Dienstleistungen ordnungsgemäß zu erbringen (z. B. Erinnerung an Artikel, die Sie in Ihren Warenkorb gelegt haben).

Darüber hinaus liefern uns bestimmte Cookies statistische Informationen über die Nutzung unserer Website, die uns helfen, das Verhalten und die Präferenzen der Besucher in zusammengefasster Form zu verstehen. So können wir beispielsweise mit Cookies Einblicke in die Nutzung unserer Website durch die Besucher gewinnen und analysieren, was funktioniert und was nicht, um so unsere Website kontinuierlich zu verbessern und zu bestimmen, wie effektiv unsere Kommunikation ist.

Cookies können außerdem verwendet werden, um Ihre spezifischen Interessen an unseren Produkten und Dienstleistungen mitzuverfolgen und um Ihnen inhaltsbasierte, zielgerichtete Werbung zu senden, wenn Sie Websites von Drittanbietern oder Social Media besuchen.

Cookies können außerdem die Nutzung bestimmter Drittanwendungen, beispielsweise die Plug-Ins zu Social Media, erleichtern. Plug-Ins sind beispielsweise die Schaltflächen "Gefällt mir" und "Teilen", mit denen Sie Web-Inhalte oder Ihre Erfahrungen auf Ihren Social-Media-Konten mit anderen teilen können.

# <span id="page-3-0"></span>3. Welche Arten von Cookies verwenden wir?

Wir verwenden verschiedene Arten von Cookies. Cookies werden je nach ihrer Herkunft in Cookies von Erstanbietern ("First Party Cookies") oder Cookies von Drittanbietern ("Third Party Cookies") eingeteilt. Cookies werden auch als (vorübergehende) "Session-Cookies" oder (dauerhafte) "Persistent Cookies" kategorisiert, je nachdem, wie lange sie auf Ihren Geräten verbleiben. Ferner unterscheidet man Cookies nach der Funktion, die sie ausführen: erforderliche und statistische Cookies, Funktions-Cookies, Werbe-Cookies und Social-Media-Cookies.

#### First Party Cookies

First Party Cookies sind von uns gesetzte und kontrolliert verwendete Cookies.

#### Third Party Cookies

Cookies von Drittanbietern werden von einem anderen Betreiber als Bridgestone eingesetzt. Einige unserer Websites können beispielsweise auch Inhalte anderer Websites wie YouTube oder Flickr enthalten, die beim Zugriff auf deren Inhalte eigene Cookies setzen können. Wenn Sie einen Link zu einer unserer Websites freigeben, kann der Dienst, in dem Sie ihn freigeben (z. B. Facebook, Twitter oder LinkedIn), ein Cookie in Ihrem Browser setzen. Sie haben die Möglichkeit, dies in Ihren Browsereinstellungen auszuschalten (siehe Abschnitt 6).

#### Session-Cookies

Session-Cookies sind vorübergehender Natur und verbleiben nur für die Dauer Ihrer Browser-Sitzung auf Ihrem Gerät. Sie verschwinden wieder von Ihrem Computer oder anderweitigen Gerät, sobald Sie den Browser schließen.

#### Persistent-Cookies

Persistent-Cookies sind dauerhafte Cookies, die auch nach Beendigung der Browser-Sitzung auf Ihrem Computer oder Gerät gespeichert bleiben – und zwar so lange, wie in diesen Cookies angegeben ist. Wir verwenden Persistent-Cookies, um Ihre Präferenzen und Aktionen für den nächsten Besuch zu speichern.

Cookies werden je nach Zweck in unbedingt erforderliche Cookies, Funktions-Cookies, Werbe-Cookies und Social-Media-Cookies eingeteilt.

#### Erforderliche Cookies und statistische Cookies

Erforderliche Cookies sind Cookies, die unbedingt erforderlich sind, damit Sie sich in den Anwendungen bewegen und alle ihre Funktionen nutzen können. Diese Art von Cookies ermöglicht es Ihnen beispielsweise, von einer Website zur nächsten zu navigieren und Informationen zu speichern, die für die Ausführung der von Ihnen angeforderten Dienstleistung erforderlich sind (z. B. die Erinnerung an Artikel, die Sie online kaufen, um Ihre Weiterleitung zur Zahlungsseite zu ermöglichen). Ohne sie können die von Ihnen angeforderten Dienste nicht erbracht werden.

#### *Wie wirken sich erforderliche Cookies auf Ihre Privatsphäre aus?*

Wir benötigen keine Zustimmung des Benutzers für das Setzen dieser Cookies, da sie unbedingt erforderlich sind, um die von Ihnen angeforderte Dienstleistung auf der Website auszuführen. Anhand statistischer Cookies – auch Performance-Cookies genannt – können wir besser verstehen, wie Besucher die Website nutzen. Dies ermöglicht uns, die Leistung der Website kontinuierlich zu verbessern, um so das Browsen für Besucher noch angenehmer zu gestalten. Zum Beispiel sagen uns diese Cookies, auf welche Internetseiten die Benutzer am häufigsten zugreifen, oder wenn Benutzer Fehlermeldungen auf unseren Seiten erhalten, die sie besuchen.

#### *Wie wirken sich statistische Cookies auf Ihre Privatsphäre aus?*

Diese Cookies werden automatisch für die Dauer der jeweiligen Sitzung oder für längere Zeiträume eingesetzt – je nach Verwendungszweck. Diese Cookies sammeln jedoch keine Informationen, die den Besucher identifizieren. Sie erfassen lediglich zusammengefasste anonyme Informationen. Wir benötigen daher keine Einwilligung zur Verwendung statistischer Cookies.

Insbesondere verwenden wir Google Analytics, um einen Überblick darüber zu erhalten, wie die Besucher mit unserer Website umgehen. Die durch die Cookies von Google Analytics erfassten Daten werden an Google Incorporated mit Sitz in den USA übermittelt. Bridgestone verwendet Google Analytics mit aktivierter IP-Anonymisierung. Dies bedeutet, dass Google die gesammelten Daten in unserem Namen verarbeitet, um Ihre Nutzung der Website auszuwerten und Berichte über Website-Aktivitäten zu erstellen. Google wird jedoch nicht in der Lage sein, die erfassten Daten zu Ihrer Nutzung unserer Website mit anderen Daten bei Google abzugleichen.

Diese Cookies sind standardmäßig aktiviert. Sie können sie jedoch in Ihren Browsereinstellungen deaktivieren (folgen Sie hierzu den in Abschnitt 6 beschriebenen Schritten). Darüber hinaus haben Sie die Möglichkeit, Google Analytics über den entsprechenden Link auf der Website <https://tools.google.com/dlpage/gaoptout?hl=en> zu deaktivieren und hierzu ein Add-on auf Ihre Geräte herunterzuladen und zu installieren.

#### Funktions-Cookies

Diese Cookies helfen uns, die Website für Sie persönlich zu gestalten, indem wir Ihre Präferenzen und Einstellungen (wie Benutzername, Sprache oder den Ort, von dem aus Sie auf die Website zugreifen) speichern. Die Cookies können auch verwendet werden, um die von Ihnen vorgenommenen Änderungen zu speichern (z. B. Textgröße, Schriftarten und andere Teile der Website, die individuell angepasst werden können) oder um sich an Ihren Browserverlauf oder daran zu erinnern, dass Sie die Website bereits besucht haben.

#### *Wie wirken sich Funktions-Cookies auf Ihre Privatsphäre aus?*

Funktions-Cookies erden standardmäßig deaktiviert. Die Informationen, die diese Cookies sammeln, können technische Informationen enthalten, die im Zusammenhang mit Ihrem Besuch verarbeitet werden und mit Ihrem Gerät verknüpft sind, wobei Sie namentlich nicht identifizierbar sind. Wenn Sie diese Cookies nicht aktivieren, kann dies Ihre Navigation beeinflussen.

#### Werbe-Cookies

Diese Cookies können entweder Erstanbieter- oder Dritttanbieter-Cookies sein, die Ihre Browseraktivitäten nachverfolgen, um Benutzerprofile zu erstellen. Wenn Sie unsere Website nutzen, erheben und analysieren wir Daten zu Ihren Geräten (IP-Adresse) und Ihrer Nutzung unserer Dienste (z. B. welche Seiten Sie besuchen). Das sich aus Ihrer Browseraktivität ergebende Benutzerprofil wird verwendet, um Ihnen Werbung zu Ihren Interessen anzuzeigen, die aus Ihrer Aktivität geschlussfolgert wurden.

Die Unternehmen, mit deren Hilfe wir gezielte Werbung anbieten, sammeln auch über andere Online-Dienste Daten zu Ihrer Person. Diese Daten helfen uns dabei vorherzusagen, was Sie interessieren könnte und Ihnen auf diese Interessen zugeschnittene Werbung zu zeigen.

Wir zeigen Ihnen auf unseren Websites weder Anzeigen noch verkaufen wir Werbeflächen an Dritte. Jedoch kaufen wir Werbeflächen auf Social-Media- und Drittanbieter-Websites (z. B. Auto-Websites, Online-Reifenhandel), auf denen Ihnen Werbung für unsere Produkte und Dienstleistungen von den für uns tätigen Werbepartnern zugestellt werden kann (sog. Retargeted Advertising).

#### *Wie wirken sich diese Cookies auf Ihre Privatsphäre aus?*

Wir speichern keine Informationen über Ihre Identität oder Ihre Browseraktivitäten auf den Websites Dritter. Die Werbung, die wir auf den von Ihnen besuchten Websites Dritter zeigen, wird auf Ihre Interessen zugeschnitten, wenn Sie zuvor unsere Website besucht haben. Wenn Sie beispielsweise unsere Website zu Bridgestone Winterreifen besuchen, können wir Ihnen Werbung für Winterreifen zeigen, wenn Sie Websites Dritter aufrufen.

Diese Cookies sind standardmäßig deaktiviert und werden nur dann auf Ihren Geräten abgelegt, wenn Sie einer solchen Verwendung zustimmen.

#### Social-Media-Cookies

Auf unserer Website verwenden wir Social Media Plug-Ins von Kanälen wie Facebook, Google+, Twitter, LinkedIn und YouTube. Social Media Plug-Ins sind Module, die es Ihnen ermöglichen, Inhalte von unserer Website in den sozialen Medien zu teilen, wenn Sie dort ein Konto haben. Ein Beispiel dafür ist die Facebook-Schaltfläche "Gefällt mir". Dies wird durch den Einsatz von Cookies ermöglicht.

Die Social Media Plug-Ins setzen auch Cookies von Drittanbietern auf Ihren Geräten, die es den sozialen Medien ermöglichen, Ihre Navigation auf unserer Website für eigene Zwecke zu verfolgen, z. B. für verhaltensbasierte Werbung, Analysen oder Marktforschung. Weitere Informationen über die Daten, die diese Social Media-Kanäle durch Plug-in-Cookies erhalten, finden Sie auf den jeweiligen Websites der sozialen Medien.

#### *Wie wirken sich diese Cookies auf Ihre Privatsphäre aus?*

Diese Cookies sind standardmäßig deaktiviert und werden nur dann auf Ihren Geräten abgelegt, wenn Sie einer solchen Verwendung zustimmen.

Wenn Sie Mitglied sozialer Medien sind, können Sie auch entscheiden, ob Sie der Verwendung von Cookies in Ihren Datenschutzeinstellungen auf Ihrem jeweiligen Social Media-Konto zustimmen oder nicht.

### <span id="page-7-0"></span>4. Wie verwenden unsere Werbepartner-Cookies?

Unsere Werbung wird Ihnen über unsere sorgfältig ausgewählten Spezial-Werbepartner zugestellt. Cookies, die die Anzeigen begleiten, ermöglichen es unseren Werbepartnern, die Wirksamkeit der Anzeigen zu prüfen. Unsere Partner können auch Cookies verwenden, die sie auf Ihren Geräten gesetzt haben, als Sie andere Websites besuchten. Dies dient als Bestätigung, dass Sie eine bestimmte Anzeige gesehen haben, oder zwecks Abgleichs mit ihrer Datenbank. Hierdurch können unsere Partner beispielsweise die Zahl der Werbeanzeigen begrenzen, die Sie im Internet sehen. Und wenn Sie an Marktforschungsaktivitäten teilgenommen haben, kann das entsprechende Forschungsunternehmen festhalten, dass Sie eine bestimmte Werbeanzeige gesehen haben.

Jedes Unternehmen, dem wir erlauben, unserer Website Tags oder Codes hinzuzufügen, wird angewiesen, sicherzustellen, dass es mit Ihren Daten verantwortungsbewusst umgeht. Sie verwenden Ihre Daten jedoch als Datenverantwortliche, und die Verwendung der Daten unterliegt ihren eigenen Datenschutzbestimmungen. Um Cookies von Drittanbietern auf Ihren Geräten zu überprüfen oder zu löschen, führen Sie die in Abschnitt 8 beschriebenen Schritte aus.

# <span id="page-7-1"></span>5. Wie holen wir Ihre Zustimmung ein?

Wenn Sie die Website zum ersten Mal besuchen, erhalten Sie durch eine Meldung (Cookie-Banner) Anweisungen, wie Sie Ihre Zustimmung zu Cookies steuern können.

Bei erforderlichen (unbedingt notwendigen) Cookies und Analyse-Cookies ist Ihre Zustimmung nicht erforderlich – sie werden automatisch auf Ihren Geräten installiert. Obwohl erforderliche und analytische Cookies nicht über unsere Einstellungen für Website-Cookies deaktiviert werden können, haben Sie die Möglichkeit, dies auf der Google Analytics-Website zu tun (siehe Abschnitt 3).

Das Benachrichtigungsbanner wird bei künftiger Nutzung der Website nicht mehr auf Ihrem Gerät angezeigt. Sie können Ihre Einwilligungsentscheidungen für Cookies jedoch jederzeit ändern, indem Sie auf den Link "Change my Preferences" (Meine Präferenzen ändern) klicken, oder über die Einstellungen Ihres Internetbrowsers (Näheres hierzu in Abschnitt 6).

# <span id="page-8-0"></span>6. Wie können Sie widersprechen?

Sobald wir Ihre Einwilligung zur Verwendung von Cookies erhalten haben, speichern wir ein Cookie auf Ihren Geräten, um Ihre Entscheidung für Ihren nächsten Besuch auf unserer Website zu speichern. Wenn Sie irgendwann nicht mehr möchten, dass Informationen über Ihr Browserverhalten verwendet werden, können Sie dem widersprechen, indem Sie Ihre Browsereinstellungen wie unten beschrieben ändern. Sie können sich auch abmelden, indem Sie auf unserer Website auf den Link "Cookies Settings" (Cookies-Einstellungen) klicken.

#### Ändern Sie Ihre Browsereinstellungen

Sie können verhindern, dass Ihr Surfen im Netz generell nachverfolgt wird, indem Sie Ihre Browsereinstellungen anpassen, im "privaten Modus" surfen oder Browser-Add-ons verwenden. Was hierzu zu tun ist, erfahren Sie auf der entsprechenden Support-Seite Ihres Browsers oder über die Hilfefunktion Ihres Browsers:

[Edge](https://privacy.microsoft.com/en-us/windows-10-microsoft-edge-and-privacy)

[Chrome](http://www.google.com/support/chrome/bin/answer.py?hl=en&answer=95647)

[Mozilla Firefox](http://support.mozilla.com/en-US/kb/Cookies)

[Internet Explorer](https://support.microsoft.com/en-us/help/17442/windows-internet-explorer-delete-manage-cookies)

[Safari](http://support.apple.com/kb/PH5042)

[Opera](http://www.opera.com/browser/tutorials/security/privacy/) 

#### Mobile Anwendungen

Wenn Sie über den Webbrowser auf Ihrem mobilen Gerät auf unsere Anwendungen zugreifen, sollten Sie die obigen Anweisungen befolgen. Mobile Anwendungen verwenden jedoch unterschiedliche Technologien, um Ihr Gerät zu erkennen. Um der Verwendung Ihrer Daten für gezielte Werbung zu widersprechen, befolgen Sie bitte die folgenden Anweisungen.

*Apple iOS* 1. Gehen Sie auf: "Einstellungen" > "Datenschutz" > "Werbung". 2. Aktivieren Sie "Kein Ad-Tracking". Auf der [Support-Seite](https://support.apple.com/en-gb/HT202074) von Apple finden Sie weitere Informationen.

#### *Google Android*

- 1. Gehen Sie auf "Einstellungen".
- 2. Tippen Sie im Bereich "Konten" auf "Google".
- 3. Tippen Sie im Bereich "Datenschutz" auf die Option "Anzeigen".
- 4. Aktivieren Sie das Kontrollkästchen "Interessenbezogene Anzeigen deaktivieren".

Auf der [Support-Seite](https://support.google.com/ads/answer/2662922?hl=en-GB) von Google finden Sie weitere Informationen.

#### *Microsoft Windows*

- 1. Gehen Sie auf "Einstellungen".
- 2. Klicken Sie auf "Datenschutz".

3. Klicken Sie auf "Werbe-ID", und aktivieren Sie "Lassen Sie Apps meine Werbe-ID nicht für Apps-übergreifende Erfahrungen verwenden".

Auf der [Support-Seite](https://account.microsoft.com/unsupported-browser) von Microsoft finden Sie weitere Informationen.

## <span id="page-9-0"></span>7. Dritte Empfänger und Bearbeiter

Bridgestone tauscht keine Cookies mit Websites Dritter oder mit externen Datenanbietern aus. Eine Ausnahme bilden Dritte, die direkt mit BSEU zusammenarbeiten oder unter der Kontrolle und Aufsicht von BSEU stehen, um Website-Dienstleistungen zu erbringen. Bridgestone stellt stets sicher, dass die Verarbeiter Ihrer Daten an die notwendigen Vertragsklauseln gebunden sind, um die Daten sicher und vertraulich zu behandeln.

Obwohl wir möglicherweise Informationen verwenden, die über Cookies von Dritten gesammelt wurden, möchten wir darauf hinweisen, dass alle Cookies von Dritten entsprechend deren Richtlinien verwaltet werden.

# <span id="page-9-1"></span>8. Sehen Sie sich unsere Cookies und ihr Verfallsdatum an

Um die genaue Liste der von uns verwendeten Cookies aufzurufen mit Angaben dazu, wann sie ablaufen, sowie mit der dazugehörigen Domain und/oder ihren Namen, können Sie die entsprechenden Einstellungen in Ihrem Webbrowser aufrufen.

Hier finden Sie eine kurze Erläuterung, wie dies über verschiedene Browser möglich ist: <https://www.wikihow.com/View-Cookies>